# **LAPORAN TUGAS AKHIR PERANCANGAN DESAIN PROTOTYPE USER INTERFACE MENU PADA KAFE DAPOER BUMBU IRENG & KOPI RHAFATHA**

Diajukan sebagai salah satu persyaratan untuk memperoleh gelar Ahli Madya

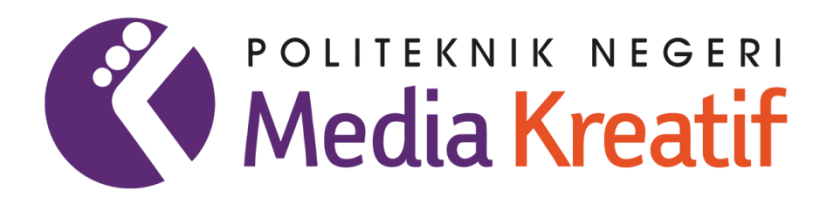

**Disusun Oleh : ANGGI TASYA BR. SEMBIRING NIM: 20521010**

**PRODI DESAIN GRAFIS KONSENTRASI MULTIMEDIA JURUSAN DESAIN POLITEKNIK NEGERI MEDIA KREATIF PSDKU MEDAN**

**2023**

# **LAPORAN TUGAS AKHIR PERANCANGAN DESAIN PROTOTYPE USER INTERFACE MENU PADA KAFE DAPOER BUMBU IRENG & KOPI RHAFATHA**

Diajukan sebagai salah satu persyaratan untuk memperoleh gelar Ahli Madya

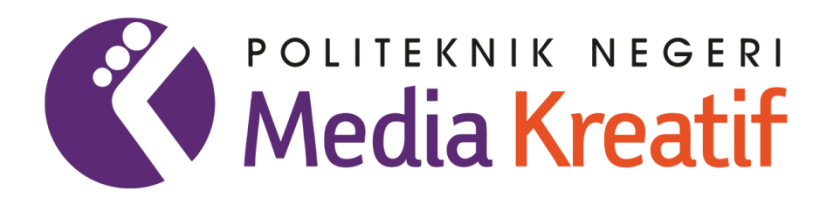

**Disusun Oleh : ANGGI TASYA BR. SEMBIRING NIM: 20521010**

**PRODI DESAIN GRAFIS KONSENTRASI MULTIMEDIA JURUSAN DESAIN POLITEKNIK NEGERI MEDIA KREATIF PSDKU MEDAN**

**2023**

i

# **LEMBAR PENGESAHAN TUGAS AKHIR**

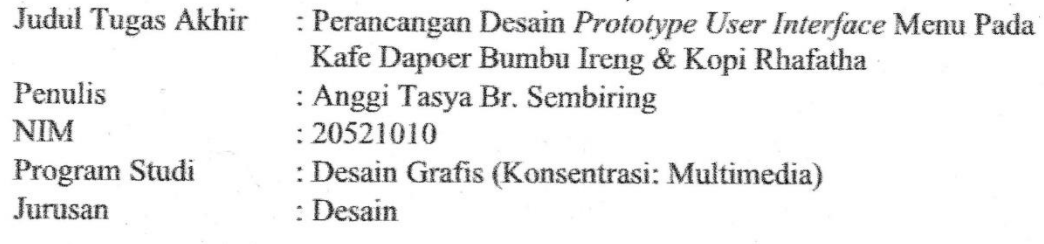

Tugas Akhir ini telah di pertanggungjawabkan di hadapan Tim Penguji Tugas Akhir di kampus Polinteknik Negeri Media Kreatif pada hari Kamis, tanggal 13 Juli 2023

Disahkan oleh:

Ketua Penguji,

Murtopo, SE., M.Si NIP. 197205282006041001

Anggota I

AnggotolII

Reniwati Lubis, SE., M.Pd NIP. 197410062015042001

DewantoroLase, S.Kom., M.Kom NIP.  $\sqrt{98412132019031009}$ 

Mengetahui, Kepala Unit Pengelola PNMK PSDKU Medan

Komda Saharja, S.Kom., M.Pd. NIP. 197712202006041002

ij

### LEMBAR PERSETUJUAN SIDANG TUGAS AKHIR

Judul Tugas Akhir

: Perancangan Desain Prototype User Interface Menu Pada Kafe Dapoer Bumbu Ireng & Kopi Rhafatha : Anggi Tasya Br. Sembiring : 20521010 : Desain Grafis (Konsentrasi Multimedia)

**NIM** Program Studi Jurusan

Penulis

: Desain

Tugas Akhir ini telah diperiksa dan disetujui untuk disidangkan Ditandatangani di Medan, 05 Juni 2023

Pembimbing I

DewantoroLase, S.Kom., M.Kom NIP. 498412132019031009

Pembimbing/II Allin

Yusmar Ali, SE., M.Si NIP. 195811121981031005

Mengetahui, Koordinator Program Studi Desain Grafis Konsentrasi Multimedia

Suhendra, ST., M.Kom NIP. 198506252019031007

# PERNYATAAN ORIGINALITAS TUGAS AKHIR **DAN BEBAS PLAGIARISME**

Yang bertanda tangan di bawah ini:

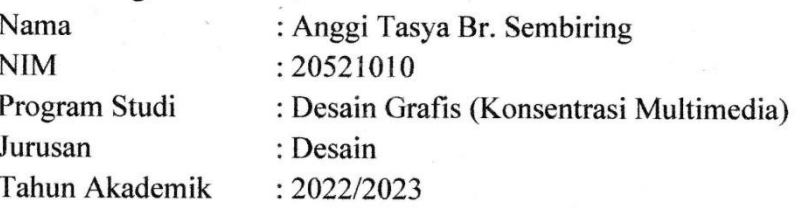

Dengan ini menyatakan bahwa Tugas Akhir saya dengan judul:

Perancangan Desain Prototype User Interface Menu Pada Kafe Dapoer Bumbu Ireng & Kopi Rhafatha adalah original, belum pernah dibuat oleh pihak lain, dan bebas dari plagiarisme.

Bilamana pada kemudian hari ditemukan ketidaksesuaian dengan pernyataan ini, saya bersedia dituntut dan diproses sesuai dengan ketentuan yang berlaku.

Demikian pernyataan ini dibuat dengan sesungguhnya dan dengan sebenarbenarnya.

Medan, 14 Juni 2023 Yang menyatakan,

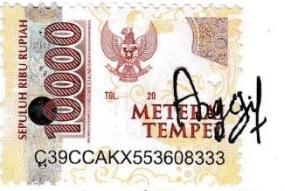

Anggi Tasya Br. Sembiring NIM: 20521010

#### PERNYATAAN PUBLIKASI KARYA ILMIAH

Sebagai civitas academica Politeknik Negeri Media Kreatif, saya yang bertanda tangan di bawah ini:

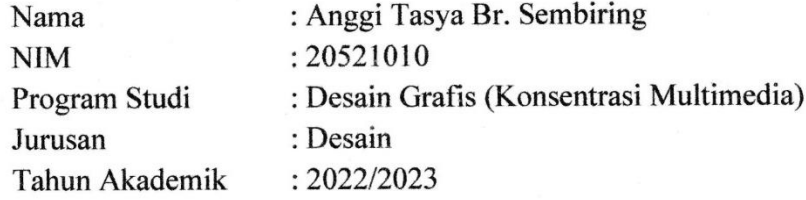

demi pengembangan ilmu pengetahuan, menyetujui untuk memberikan kepada Politeknik Negeri Media Kreatif Hak Bebas Royalti Nonekslusif (Non-exclusive Royalty-Free Right) atas karya ilmiah saya yang berjudul:

Perancangan Desain Prototype User Interface Menu Pada Kafe Dapoer Bumbu Ireng & Kopi Rhafatha.

Dengan Hak Bebas Royalti Nonekslusif ini Politeknik Negeri Media Kreatif berhak menyimpan, mengalihmedia/formatkan, mengelola dalam bentuk pengkalan data (database), merawat, dan mempublikasikan tugas akhir saya selama tetap mencantumkan nama saya sebagai penulis/pencipta dan sebagai pemilik Hak Cipta.

Demikian pernyataan ini saya buat dengan sebenarnya.

Medan, 14 Juni 2023 Yang menyatakan,

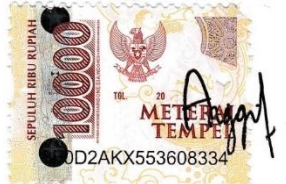

Anggi Tasya Br. Sembiring NIM: 20521010

#### **ABSTRAK**

*Dapoer Bumbu Ireng & Kopi Rhafatha is one of the businesses engaged in culinary, Dapoer Bumbu Ireng & Kopi Rhafatha itself wants to utilize information technology by creating food and beverage menus that previously could only be seen on paper and wanted to change it to a digital version with a good user interface design. Aims to simplify the service process and make customers feel well served. The method used in this study to collect data is by observation, literature study this process involves searching and collecting references, and interviews by interacting directly with the owner of Dapoer Bumbu Ireng & Kopi Rhafatha café. In completing this final project, the author uses three stages, namely pre-production in which there is research, crazy 8s, and preparing the software to be used, namely figma software, production in which there is a wireframe user flow, icons, color determination, fonts, and describing design results, post-production in which there is a prototype and final results in the form of prototyping and mockup.*

#### *Keywords: Planning, User interface, Prototype*

Dapoer Bumbu Ireng & Kopi Rhafatha merupakan salah satu bisnis yang bergerak dibidang kuliner, Dapoer Bumbu Ireng & Kopi Rhafatha sendiri ingin memanfaatkan teknologi informasi dengan membuat menu makanan dan minuman yang sebelumnya hanya dapat dilihat dikertas dan ingin mengubahnya ke versi digital dengan adanya rancangan user interface yang baik. Bertujuan untuk mempermudah proses pelayanan dan membuat pelanggan merasa terlayani dengan baik. Metode yang digunakan dalam penelitian ini untuk mengumpulkan data adalah dengan cara melakukan observasi, studi pustaka proses ini melibatkan pencarian dan pengumpulan referensi, dan wawancara dengan berinterksi langsung dengan owner kafe Dapoer Bumbu Ireng & Kopi Rhafatha. Dalam penyelesaian tugas akhir ini penulis menggunakan tiga tahapan yaitu pra produksi yang di dalamnya terdapat riset, crazy 8s, dan menyiapkan software yang akan digunakan yaitu *software* figma, produksi yang didalamnya terdapat *user flow wireframe*, *icons*, penentuan warna, *font*, dan mendeskripsikan hasil desain, pasca produksi yang didalamnya terdapat prototype dan hasil akhir yang berbentuk prototyping dan mockup.

#### **Kata Kunci: Perancangan, Tampilan antarmuka, Prototipe**

#### **PRAKATA**

Puji dan Syukur saya ucapkan ke hadirat Allah SWT, Tuhan Yang Maha Esa, Atas berkah rahmat dan karunia-Nya saya dapat menyelesaikan dengan baik Laporan Tugas Akhir yang berjudul "Perancangan Desain *Prototype User Interface* Menu Pada Kafe Dapoer Bumbu Ireng & Kopi Rhafatha" sebagai syarat untuk mengikuti sidang Laporan Tugas Akhir dan pengantar karya ilmiah Tugas Akhir pada Program Studi Desain Grafis Konsentrasi Multimedia, Politeknik Negeri Media Kreatif PSDKU Medan.

Saya menyadari bahwa, Laporan Tugas Akhir ini akan sulit diselesaikan tanpa bantuan dan bimbingan dari berbagai pihak baik dalam kampus maupun luar kampus. Oleh karena itu, pada kesempatan ini saya ingin mengucapkan terimakasih kepada :

- 1. Dr. Tipri Rose Kartika,M.M, selaku Direktur Politeknik Negeri Media Kreatif.
- 2. Nova Darmanto,M.Si., selaku Wakil Direktur Bidang Akademik Politeknik Negeri Media Kreatif.
- 3. Komda Saharja, S.Kom., M.Pd., selaku Unit Pengolahan Politeknik Negeri Media Kreatif PSDKU Medan.
- 4. Suhendra, ST, M.Kom, selaku Koordinator Prodi Desain Grafis Konsentrasi Multimedia Politeknik Negeri Media Kreatif PSDKU Medan.
- 5. Dewantoro Lase, S.Kom.,M.Kom selaku Dosen Pembimbing 1 yang telah membimbing dan mengarahkan saya dari tahap awal hingga tahap akhir penyusunan proposal tugas akhir ini.
- 6. Yusmar Ali, SE., M.Si Dosen Pembimbing 2 yang telah membimbing dan mengarahkan saya dari tahap awal hingga tahap akhir penyusunan proposal tugas akhir ini.
- 7. Ismail Harun dan Winda Soraya, selaku owner dari perusahaan Kafe Dapoer Bumbu Ireng & Kopi Rhafatha yang telah mengizinkan saya melakkukan penelitian tugas akhir di sana.
- 8. Almarhum bapak Hermanta Sembiring dan Ibu Susantina Ginting, selaku orang tua tercinta, kedua saudara perempuan saya, dan seluruh keluarga besar, yang telah memberikan dukungan baik secara moriil maupun materil serta senantiasa mendoakan agar saya dapat meraih kesuksesan, membimbing dan mengajari saya banyak hal dengan sabar dan ikhlas, juga memotivasi dan memberikan semangat kepada saya dalam menyelesaikan tugas akhir ini.
- 9. Seluruh teman-teman yang tidak dapat disebutkan namanya satu persatu, terima kasih telah memberikan doa, bantuan, semangat serta dukungan kepada saya dari awal perkuliahan sampai menyusun proposal tugas akhir ini.

Dalam penyusunan laporan tugas akhir ini saya menyadari bahwa masih terdapat banyak kekurangan. Oleh karena itu, saya mengharapkan saran dan kritik yang membangun untuk laporan tugas akhir ini kedepannya.

> Medan, 30 Mei 2023 Penulis

 Anggi Tasya Br. Sembiring NIM. 20521010

#### **DAFTARISI**

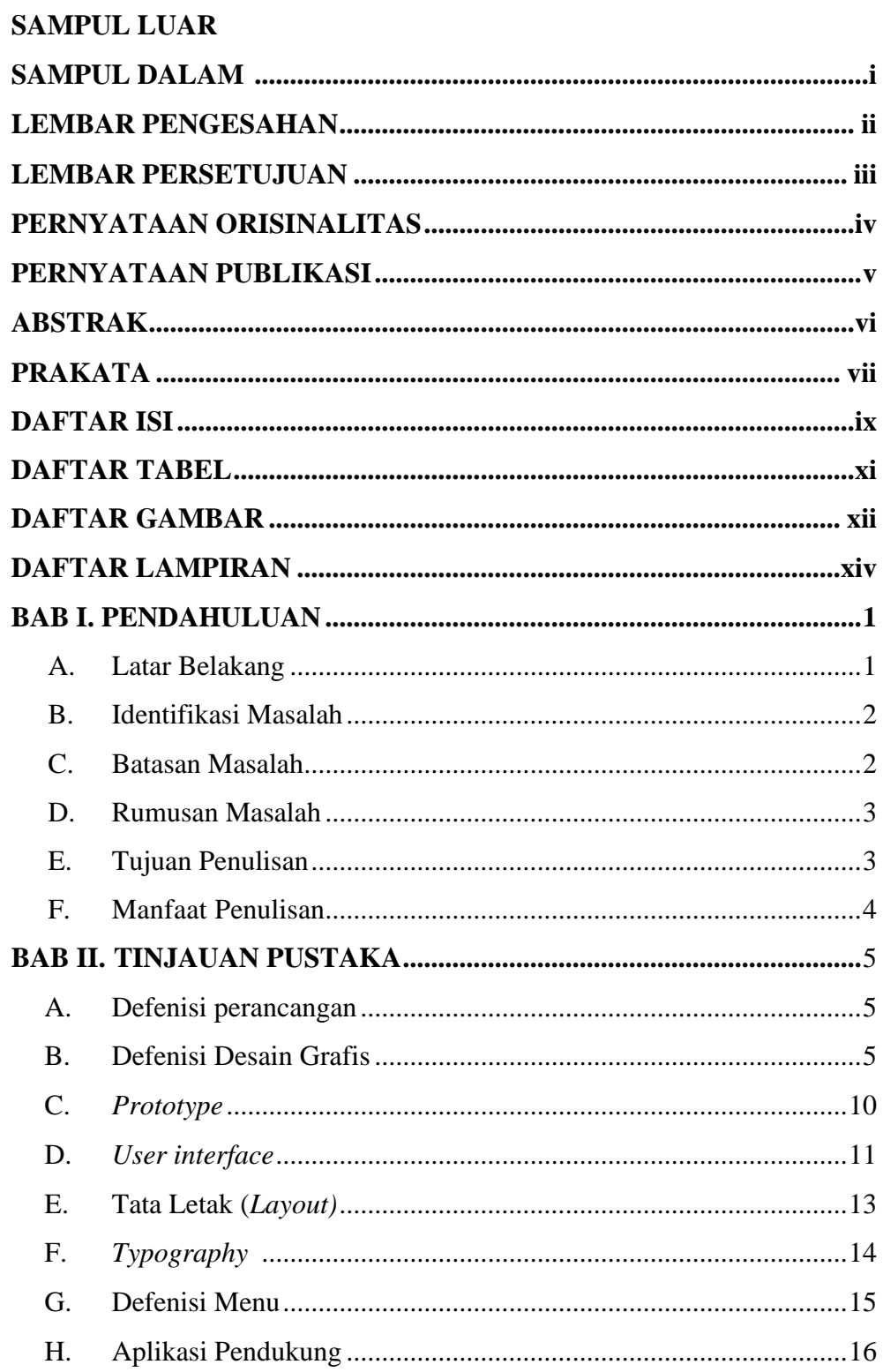

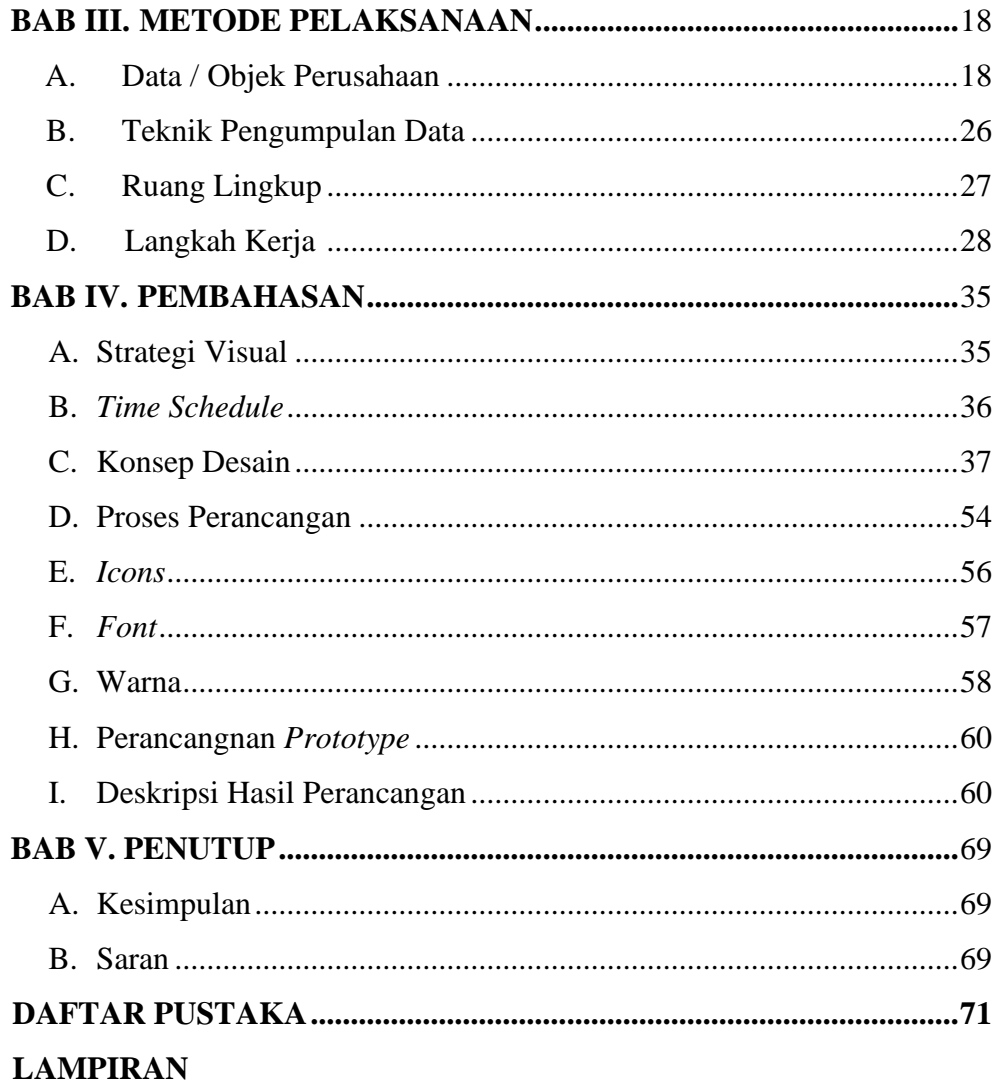

## **DAFTAR TABEL**

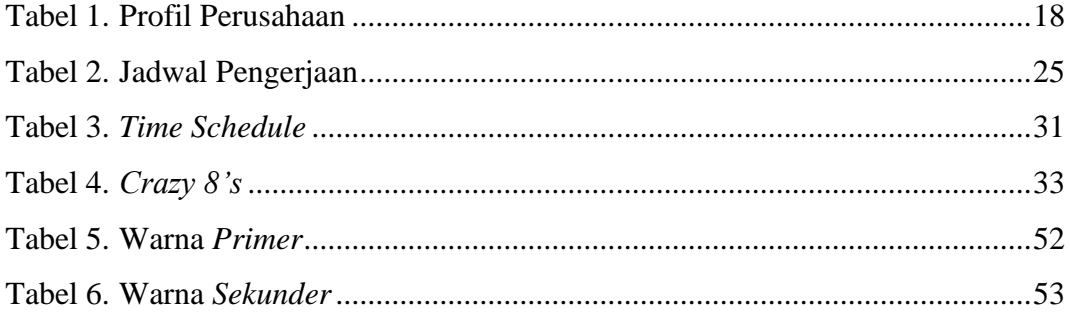

### **DAFTAR GAMBAR**

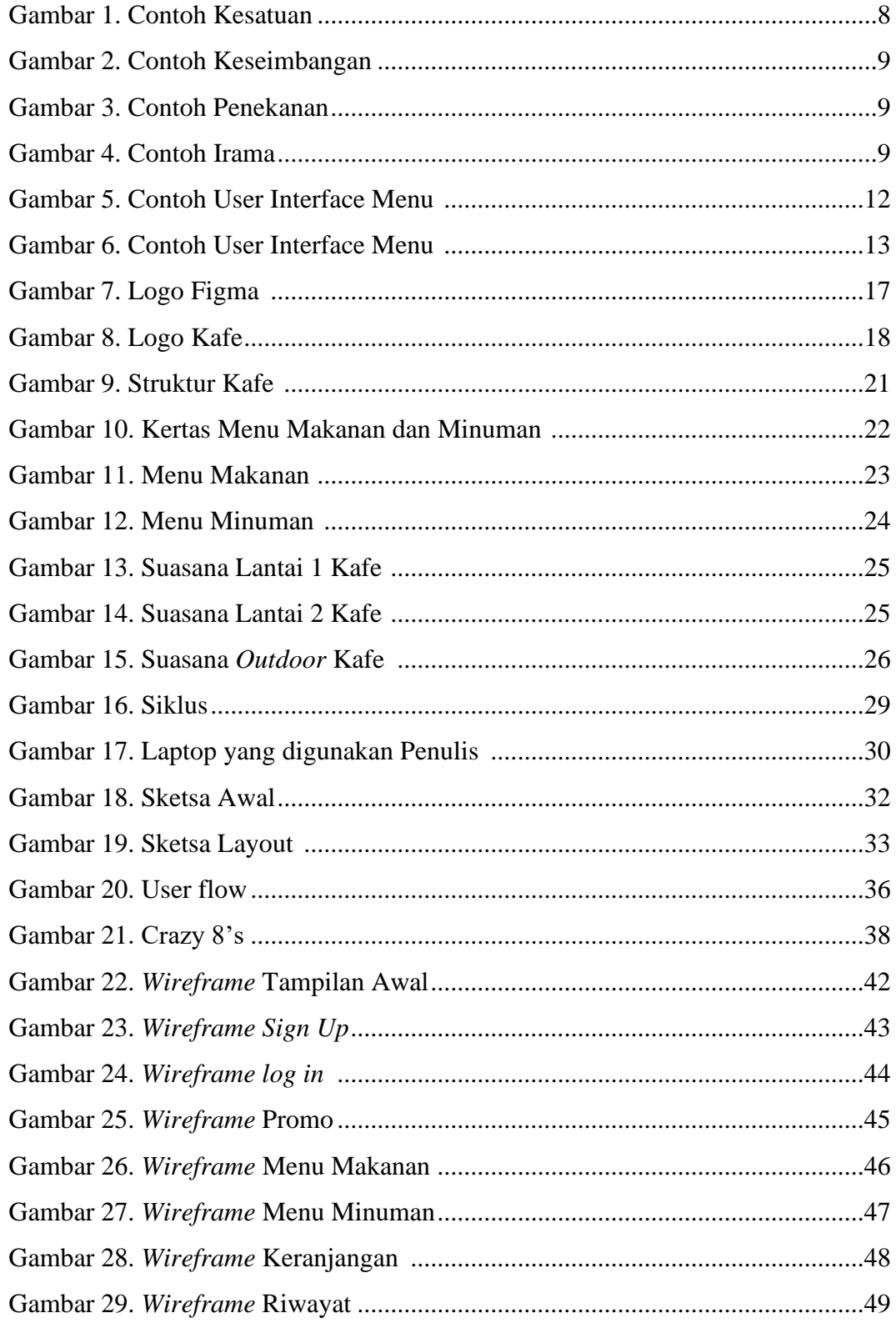

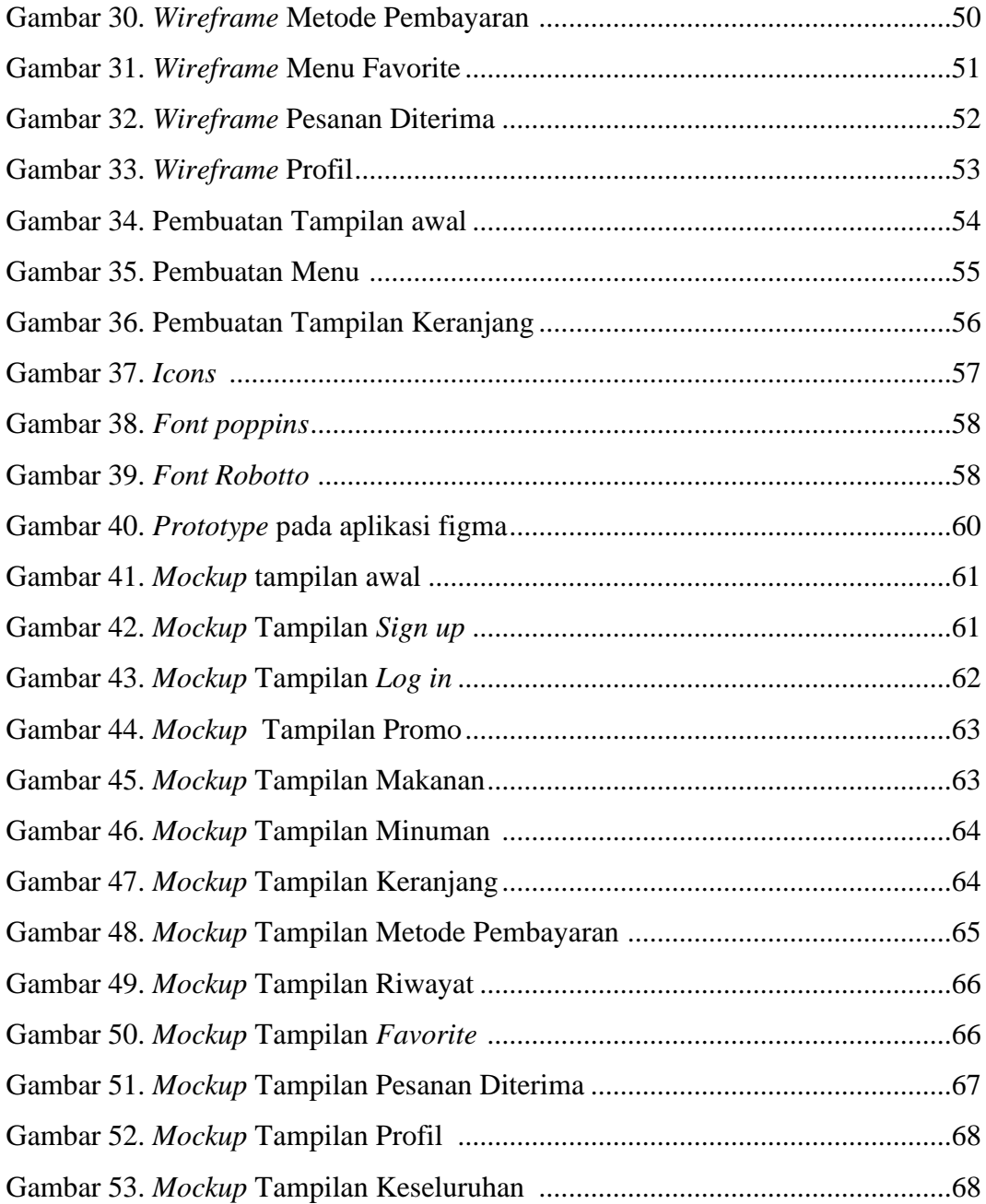

#### **DAFTAR LAMPIRAN**

Lampiran 1 : Biodata Penulis

Lampiran 2 : Salinan lembar pembimbingan TA

Lampiran 3 : Berita Acara Uji Proposal TA

Lampiran 4 : Berita Acara Seminar Proposal TA

Lampiran 5 : Lembar Pengesahan Seminar TA

Lampiran 6 : Daftar Hadir dan Nilai Seminar Proposal TA

Lampiran 7 : Dokumentasi Uji Proposal TA

Lampiran 8 : Surat Izin Penelitian

Lampiran 9 : Surat Balasan

Lampiran 10 : Surat Keterangan Selesai Penelitian

Lampiran 11 : Transkip Wawancara

Lampiran 12 : Dokumentasi Foto Kegiatan Terkait Dengan TA